# Booting Linux

Alexander Ulmer January 24, 2024 How to boot Linux?

• Solution: Well, you use a bootloader

Thank you for your attention!

Chicken and egg problem: How to load the bootloader in the first place?

- Hardware: reset circuit and boot ROM
- Firmware: BIOS, Xilinx BOOT.BIN, etc.
- Bootloaders and boot protocols
- Linux platform initialisation

<span id="page-3-0"></span>[Power-up procedure.](#page-3-0)

Asserted reset line on power-up will cause CPU to reset its state and start executing at a *predefined address*. There must be some kind of *boot ROM* mapped to it:

- x86-PC: BIOS ROM at 0xffff fff0.
- ARM Cortex A9: Starts executing at 0x0000<sub>-0000</sub> or 0xffff<sub>-0000</sub> depending on VINITHI input pin sampled on reset [\[1\]](#page-24-0)

#### Boot ROM

Read-only memory that contains firmware code. It must be able to load the code for the first-stage bootloader.

- Can be external or embedded into the (SoC-)package.
- On x86-PCs, it is usually attached to the Low Pin Count (LPC) bus and contains the BIOS.

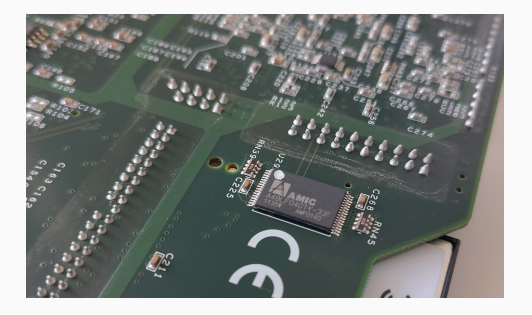

Figure 1: LPC flash chip on an AMD Geode based network router circuit board (PC Engines ALIX series).

The basic input output system (BIOS) is stored on the boot ROM (BIOS ROM).

- Starts executing code using the processor's cache (no RAM yet!)
- Performs *power-on-self-test* (POST)
- Initialises chipset and memory controller
- Performs enumeration of the PCI bus
- Loads the bootloader from the boot device's *master boot record* (512 bytes) to address 0x7C00.

Details: BIOS BOOT Specification (1996) [\[2\]](#page-24-1)

Detailed BIOS boot example [\[2\]](#page-24-1):

- 1. BIOS loads 1st stage bootloader (512 bytes) from master boot record into RAM.
- 2. 1st stage bootloader uses BIOS interrupt calls to load 2nd stage bootloader from disk sectors before filesystem starts.
- 3. 2nd stage bootloader knows filesystems and loads actual bootloader (e.g. GRUB) from a file.
- 4. Now the bootloader can continue loading the operating system (Linux).

UEFI is an improved interface between firmware and operating systems published by Intel in 1998. [\[3\]](#page-24-2)

- Lets you write your own firmware plug-ins easily (*EFI Applications*).
- Booting works by loading an EFI application from the boot device, which *contains* the bootloader (e.g. GRUB).
- Usually, systems have UEFI and legacy-BIOS coexist on the same device. However, vendors recently started to drop legacy-BIOS support [\[4\]](#page-24-3).

# Example: Zybo Z7

- Cold reset: latch boot mode jumper state into register.
- Warm reset: mode register left unchanged.
- Then execute code on boot ROM that loads the next-stage bootloader.

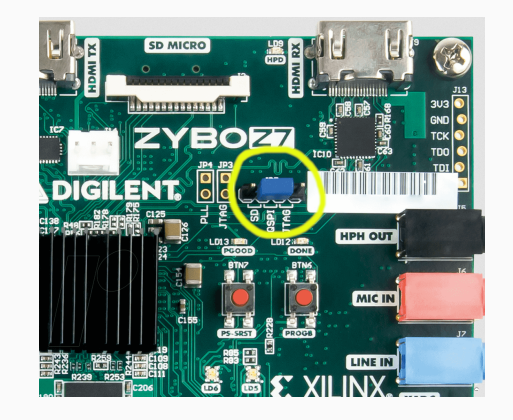

Figure 2: Boot mode jumpers on a Zybo Z7 development board [\[5\]](#page-25-0).

Code on boot ROM will load *first stage bootloader* (B00T.BIN) from selected boot-source into on-chip static RAM (SRAM). Next steps:

- set up the DDRAM controller and map RAM to 0x4000\_0000.
- if bitstream is available, configure FPGA.
- load bare metal program or next-stage bootloader (e.g. U-Boot) into DDRAM.

Details: Zybo Zynq Z7 Reference Manual [\[5\]](#page-25-0)

# <span id="page-11-0"></span>[Bootloaders and boot protocols](#page-11-0)

Bootloaders do all the setup crap operating system developers don't want to deal with:

```
72 /∗
73 * Kernel startup entry point.
74 ∗ −−−−−−−−−−−−−−−−−−−−−−−−−
75 * [ \ldots ]76 • * We're trying to keep crap to a minimum; DO NOT add any machine
77 * specific crap here – that's what the boot loader (or in
78 * extreme, well justified circumstances, zImage) is for.
79 ∗/
80
```
(From linux source code, /arch/arm/kernel/head.S)

Bootloaders implement one or more boot protocols.

Boot protocols specify:

- Machine state after jump to kernel
- What information to pass along
- How to pass this information

Examples: Multiboot, Multiboot2, the linux boot protocol

Configuration information needs to be provided to the kernel. One way to do this is a device tree. It includes:

- Machine type
- Memory layout
- Kernel command line
- Initramdisk address in memory
- hardware devices and their MMIO addresses

 $\bullet$  ...

Configuration can also be hardcoded, but usage of a device tree is "highly recommended" [\[6\]](#page-25-1).

Historically, configuration was provided via a **tagged list**. For example, on ARM:

- r1: Machine type (linux/arch/arm/tools/mach-types)
- r2: Physical address of tagged list

Again, this got completely replaced by the **device tree**.

#### Example: E820 memory map

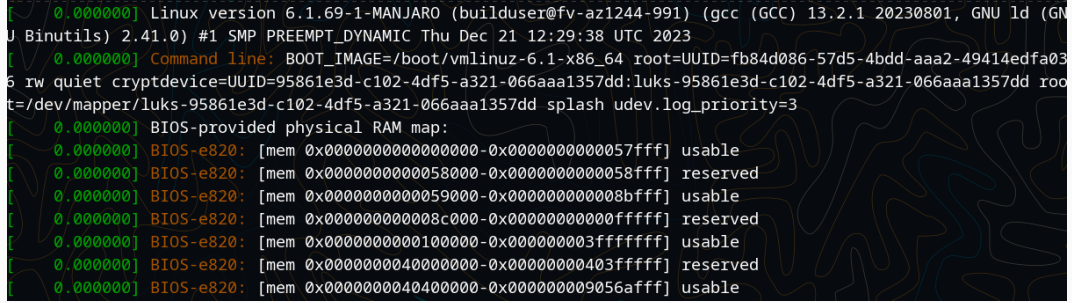

Figure 3: Screenshot showing the early kernel log of a Thinkpad T480. The E820 memory map is being displayed in the top. It was retrieved by calling the GetMemoryMap() function of the UEFI boot services [\[7\]](#page-25-2)

The Linux Boot Protocol [\[8\]](#page-25-3) is different for every architecture. Things all architectures have in common:

- Location of the kernel image (zlmage), stack and heap
- Layout of kernel image header structure layout:
	- Location of the *initial RAM disk* (initrd)
	- Kernel command line
	- $\bullet$  ...
- Lots of other details...
- To save space, the linux kernel image can be compressed. In this case it contains code to decompress itself. This is then called a *zlmage* or *bzlmage*.
- Since the root filesystem cannot always be mounted directly, the kernel image can be accompanied by an *initial RAM disk* or *initramfs* containing...
	- ... /etc/fstab: Mount points
	- ... /init: The init program
	- ... /lib: Shared libraries and kernel modules

<span id="page-19-0"></span>[Linux platform initialisation](#page-19-0)

Entry point in arch/arm/kernel/head.S (only 600 lines):

- $\bullet$   $\text{\_lockup\_processor\_type}()$ ,  $\text{\_lockup\_machine\_type}()$
- $\bullet$  \_create\_page\_tables(), \_enable\_mmu()
- $\bullet$  \_enable\_mmu():
	- set TTB register (ARM's cr3), enable MMU
- $\bullet$   $\text{\_mmap\_switched()}:$ 
	- clear BSS
	- jump to start kernel() (architecture-independent)
- Initialize console and debug output
- Start handling interrupts
- Bring up the other CPU cores
- Setup virtual file system
- Mount initial RAM disk
- ...
- Spawn the init process: rest\_init()

#### Spawning the init process

- $\bullet$  rest\_init():
	- Spawning the init process:

```
695 pid = user_mode_thread (kernel_init , NULL, CLONE_FS) }
696
```
• Set the system state to scheduling and switch to the idle task:

```
720 system_state = SYSTEM_SCHEDULING;
721 [...]
722 c p u _ st a r t u p _ e n t r y (CPUHP_ONLINE);
723 }
724
```
Now the init program is responsible for bringing up userspace and shell.

### Bonus: Symmetric multiprocessing (SMP) initialisation

Symmetric multiprocessing initialisation brings up all the other processor cores, if they are present.

- On ARM, when linux takes over, all cores execute the same code: Bad
- Solution: Boot one core, then wake up the others
- Non-boot cores are looping on WFI instruction (like HLT) until they get an IPI [\[10\]](#page-26-1):

```
1 while ( pen_{re} lease != read core_id() ) {
2 -2sin - ('' w f i'');3 }
4 boot ( ) ;
5
```
# <span id="page-24-4"></span>[References](#page-24-4)

- <span id="page-24-0"></span>[1] ARM, Cortex-A9 Technical Reference Manual. 2008-2011, p. 174.
- <span id="page-24-1"></span>[2] Intel-Compag-Phoenix, **Bios boot specification version 1.01,** (1996), [Online]. Available: <https://www.scs.stanford.edu/nyu/04fa/lab/specsbbs101.pdf> (visited on 01/23/2024).
- <span id="page-24-2"></span>[3] T. Leemhuis, Was firmware, bios, uefi alles meinen können. in: Heise online, (2019), [Online]. Available: <https://heise.de/-4405251> (visited on 01/23/2024).
- <span id="page-24-3"></span>[4] C. Windeck, Intel: Uefi-bios verliert 2020 die bios-kompatibilität. in: Heise online, (2017), [Online]. Available: <https://heise.de/-3890747> (visited on 01/23/2024).

#### References ii

- <span id="page-25-0"></span>[5] W. Deacon, Digilent zynq z7 reference manual, (2018), [Online]. Available: [https://digilent.com/reference/\\_media/reference/programmable](https://digilent.com/reference/_media/reference/programmable-logic/zybo-z7/zybo-z7_rm.pdf)[logic/zybo-z7/zybo-z7\\_rm.pdf](https://digilent.com/reference/_media/reference/programmable-logic/zybo-z7/zybo-z7_rm.pdf) (visited on 01/21/2024).
- <span id="page-25-1"></span>[6] R. King, Linux kernel documentation: Booting arm, (2002), [Online]. Available: <https://docs.kernel.org/arch/arm/booting.html> (visited on 01/21/2024).
- <span id="page-25-2"></span>[7] **Uefi specification: Boot services,** (Version 2.9A), [Online]. Available: [https://uefi.org/specs/UEFI/2.9\\_A/07\\_Services\\_Boot\\_Services.html](https://uefi.org/specs/UEFI/2.9_A/07_Services_Boot_Services.html) (visited on 01/24/2024).
- <span id="page-25-3"></span>[8] Linux kernel documentation: The linux boot protocol  $(x86)$ , (Version 2.15), [Online]. Available: <https://www.kernel.org/doc/html/v5.6/x86/boot.html> (visited on 01/23/2024).

#### References iii

- <span id="page-26-0"></span>[9] J. Sevy, Arm linux boot sequence, (2007), [Online]. Available: [https://jsevy.com/linux/ARM\\_Linux\\_boot\\_sequence.html](https://jsevy.com/linux/ARM_Linux_boot_sequence.html) (visited on 01/21/2024).
- <span id="page-26-1"></span>[10] ARM, Arm developer documentation: Smp boot in linux, (Version 4.0), [Online]. Available: [https://developer.arm.com/documentation/den0013/d/Multi-core](https://developer.arm.com/documentation/den0013/d/Multi-core-processors/Booting-SMP-systems/SMP-boot-in-Linux)[processors/Booting-SMP-systems/SMP-boot-in-Linux](https://developer.arm.com/documentation/den0013/d/Multi-core-processors/Booting-SMP-systems/SMP-boot-in-Linux) (visited on 01/21/2024).
- [11] W. Deacon, Linux kernel documentation: Booting aarch64, (2012), [Online]. Available: <https://www.kernel.org/doc/Documentation/arm64/booting.txt> (visited on 01/21/2024).
- [12] TheRasteri, Add an isa slot to modern motherboards! (2023), [Online]. Available: <https://www.youtube.com/watch?v=putHMSzu5og> (visited on 01/21/2024).